## **Performance Stats**

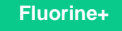

The **Performance Stats** module (under **Perspectium** > **Replicator**) profiles the performance of Perspectium Replicator activity. In order to populate this module, you will need to check the **Enable performance stats logging** box in **Perspectium Properties** (**Perspectium** > **Control and Configuration** > **Properties**).

In the Performance Stats module, you can filter on **subscribe** or **share** by looking at the **Job** column. You can also check the **Action** column to see which jobs are **Processing** in order to gauge the performance of records within the same table. If a batch of records contains multiple tables, the **Proc essing** record will display the overall performance of each table within that batch.

The **Duration** column indicates the total time taken to process all records in the table.

The **Records** column indicates the total amount of records processed for the table.

The **Table Name** column indicates the name of the table and action being performed on the table.

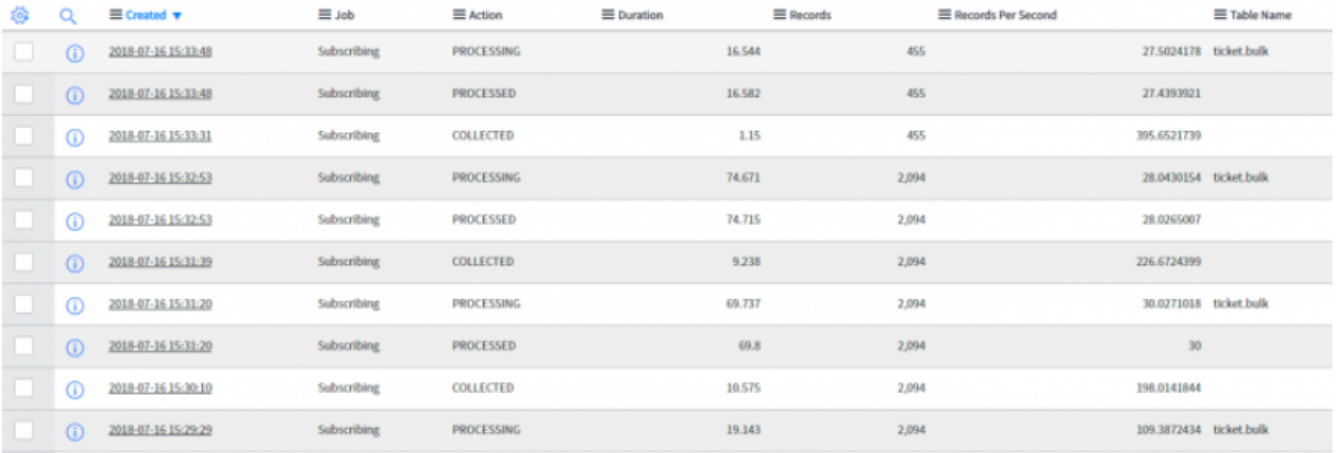

## **Similar topics**

- [Add ACL rules to Perspectium UI pages](https://docs.perspectium.com/display/fluorine/Add+ACL+rules+to+Perspectium+UI+pages)
- [Uninstall Replicator for ServiceNow](https://docs.perspectium.com/display/fluorine/Uninstall+Replicator+for+ServiceNow)
- [Attachments](https://docs.perspectium.com/display/fluorine/Attachments)
- [Stop/Start All Jobs](https://docs.perspectium.com/pages/viewpage.action?pageId=6096085)
- [Before/after subscribe scripts](https://docs.perspectium.com/pages/viewpage.action?pageId=6096998)

## **Contact Perspectium Support**

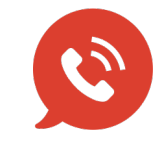

**US: [1 888 620 8880](tel:18886208880) UK: [44 208 068 5953](tel:442080685953) [support@perspectium.com](mailto:support@perspectium.com)**